### A BIM-BASED METHODOLOGY FOR THE SEISMIC PERFORMANCE ASSESSMENT OF EXISTING URM-RC BUILDINGS

Gonçalo Correia Lopes *(3rd year, U. Aveiro)*

**ICIST** 

*Supervision: Romeu Vicente (U. Aveiro), Miguel Azenha (U. Minho), Tiago Miguel Ferreira (U. Minho)*

de aveiro

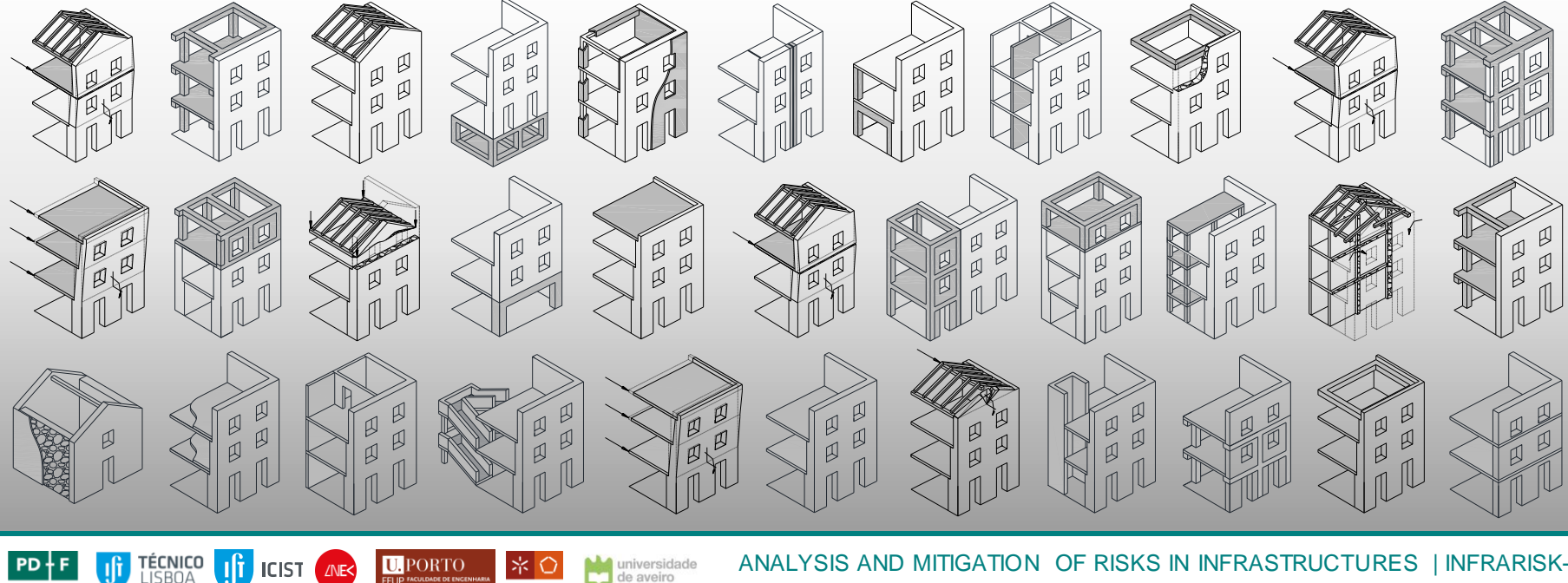

ANALYSIS AND MITIGATION OF RISKS IN INFRASTRUCTURES | INFRARISK-11 September 2020

# Presentation summary

• **Planned tasks and research methodology**

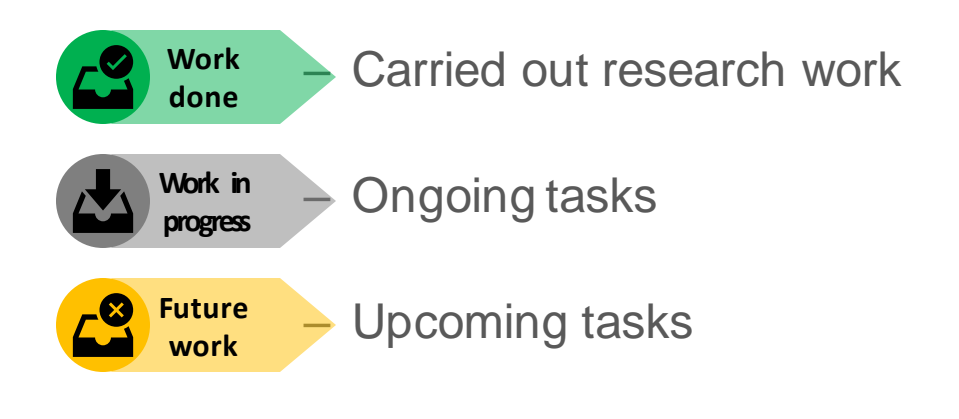

• **Thesis timeline and publications**

### Tasks' flowchart

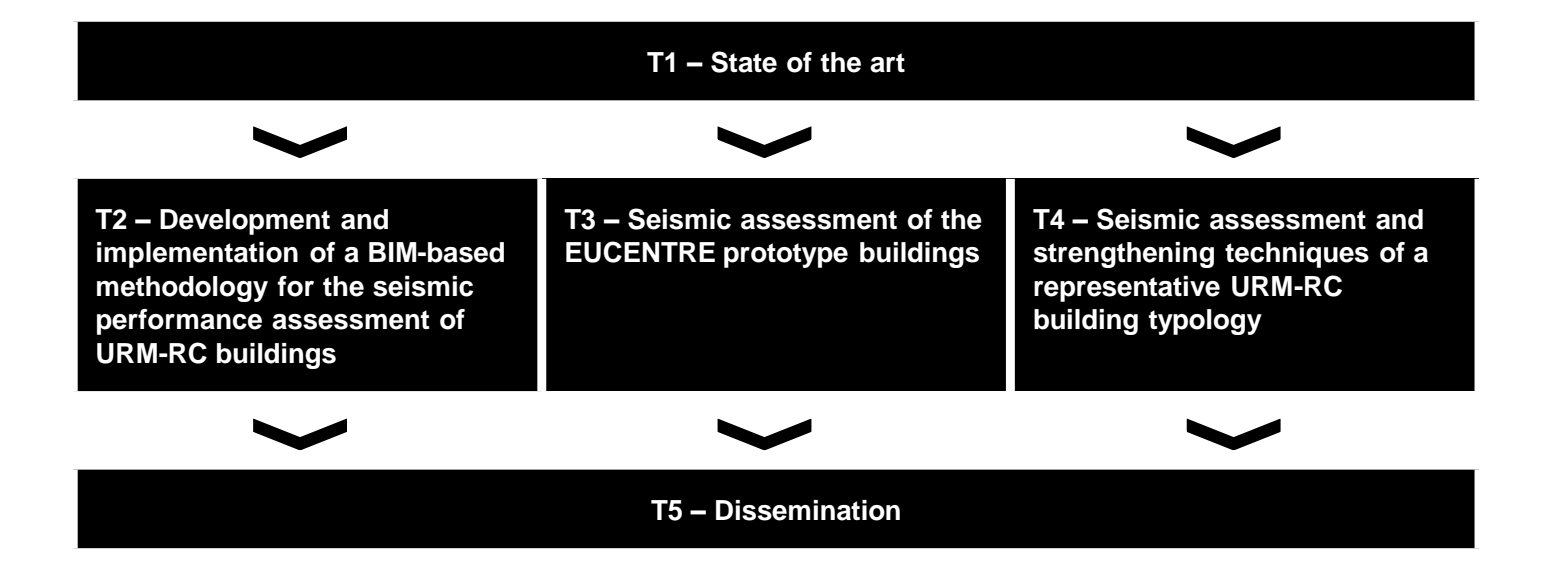

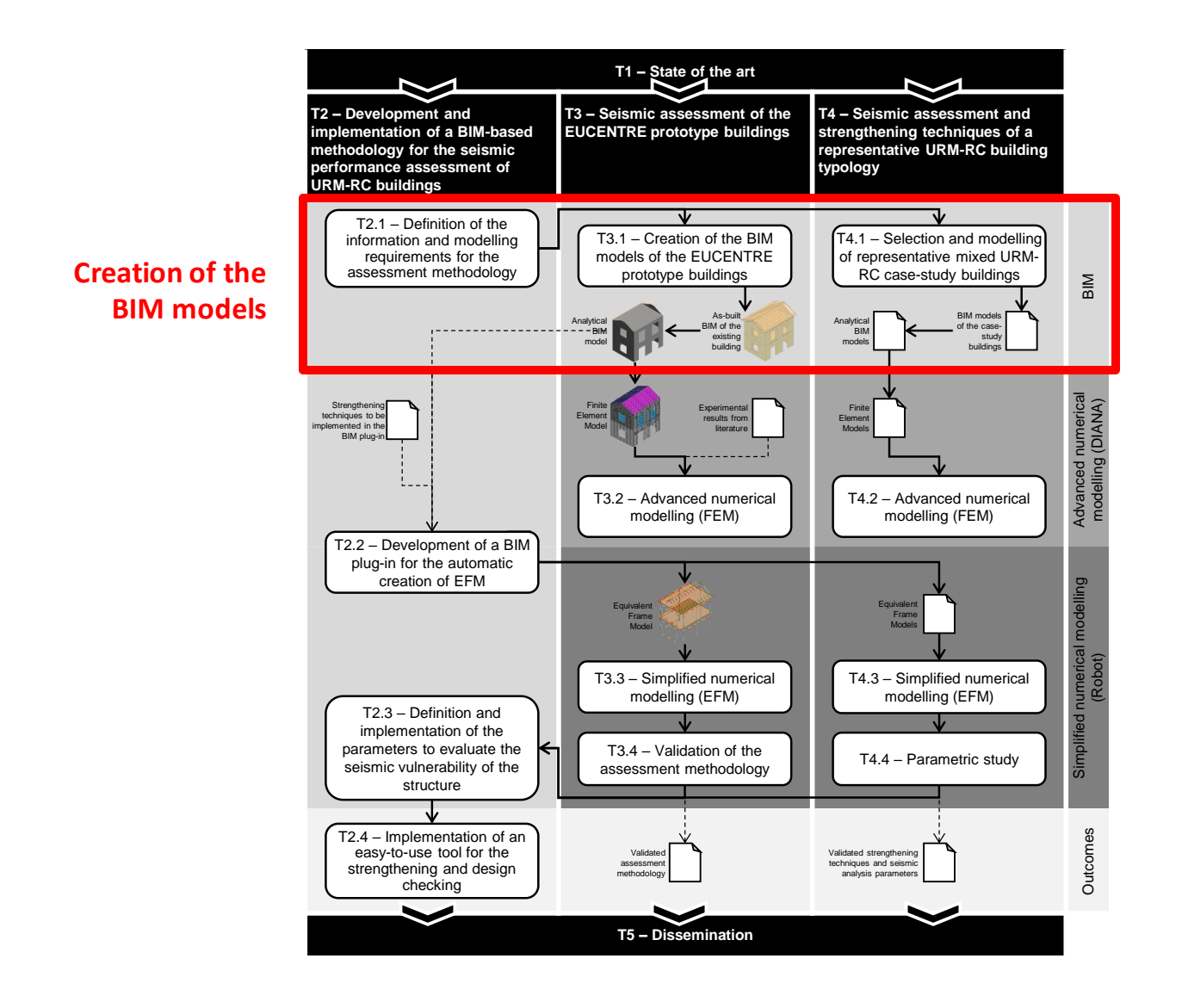

# Creation of the BIM models

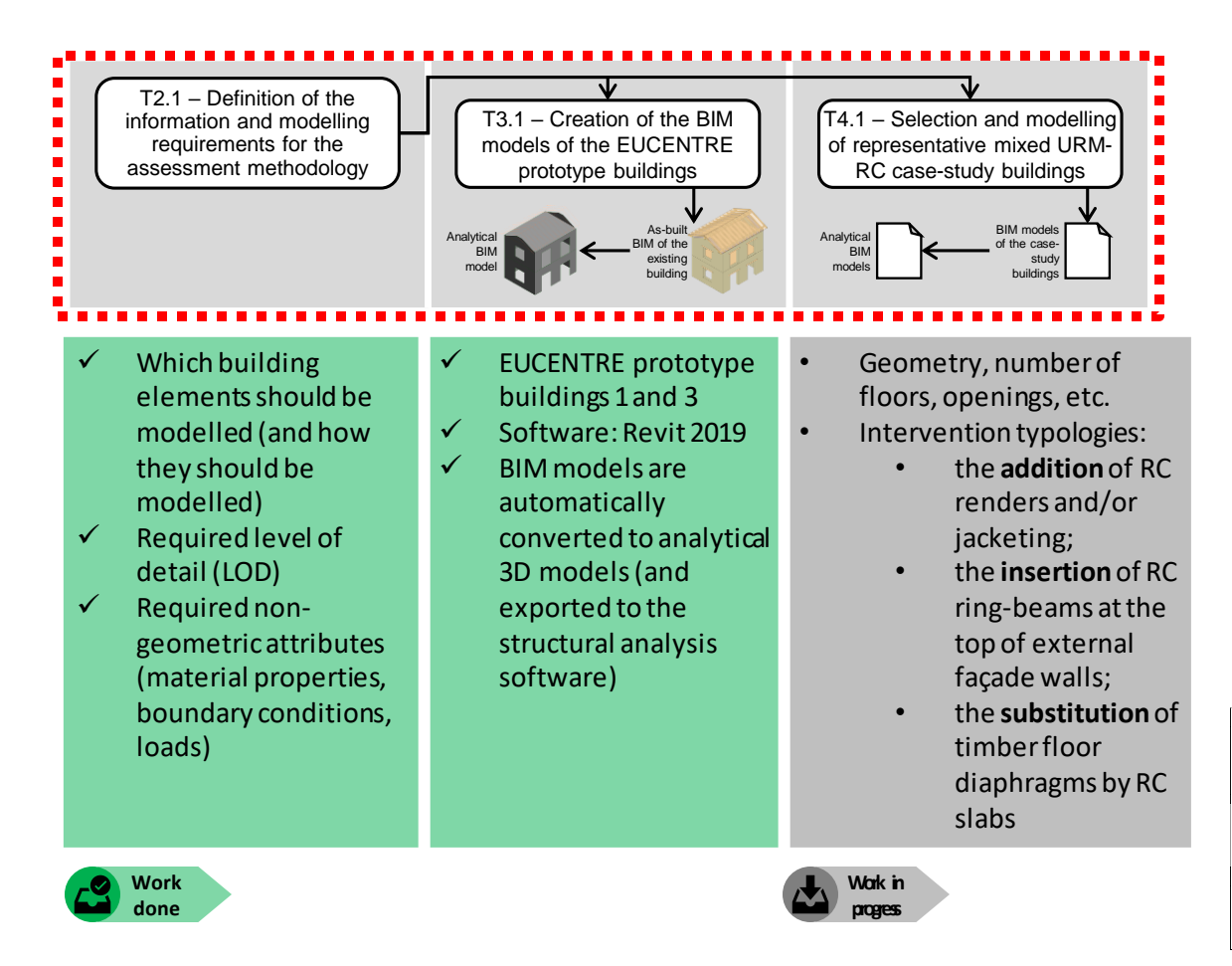

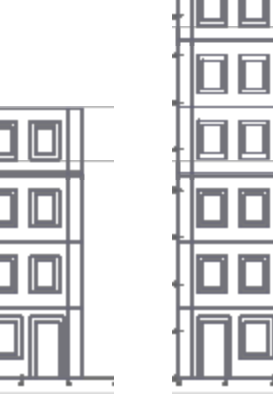

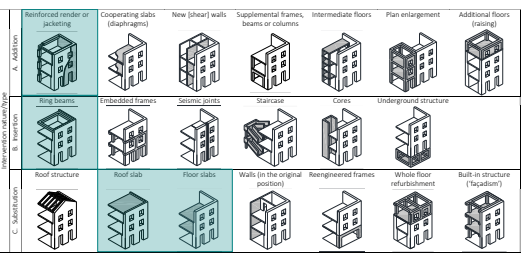

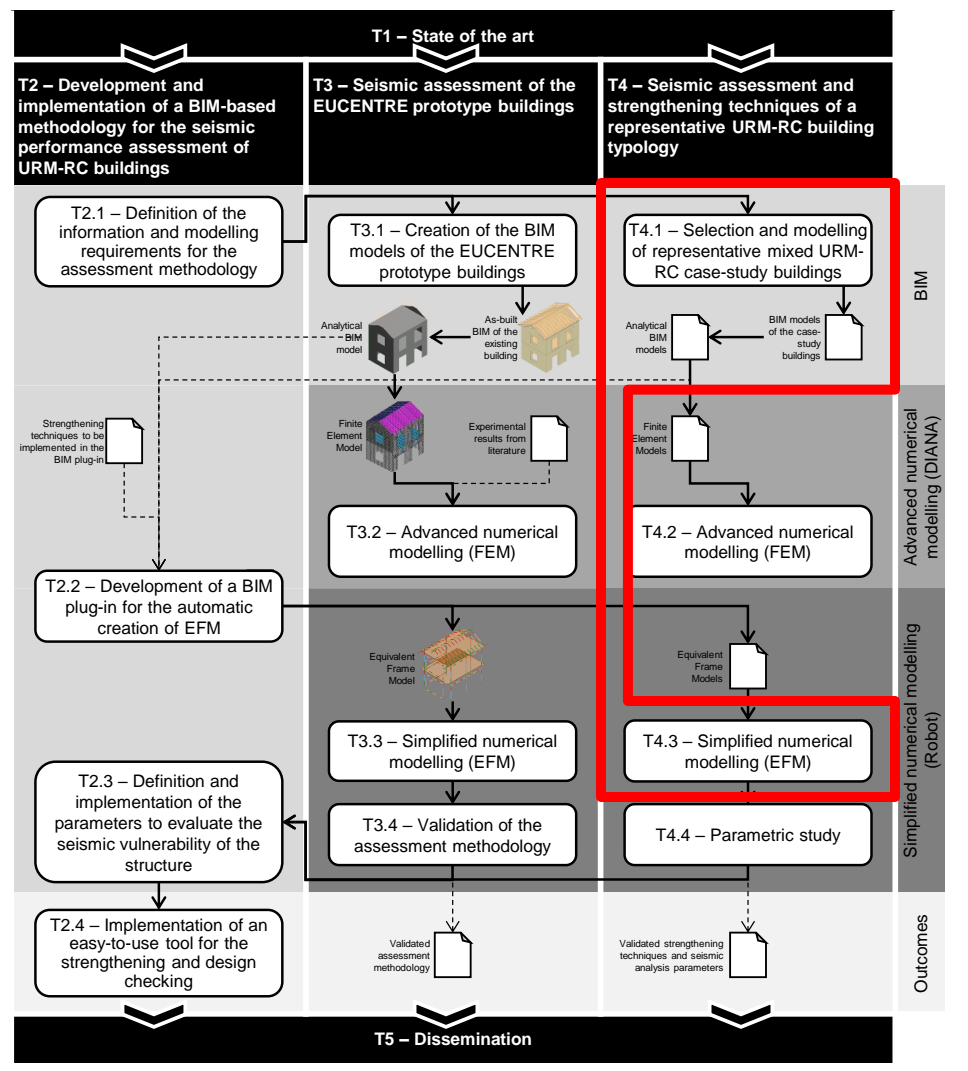

#### **Case study I – Seismic performance assessment of an existing URM-RC building**

### Case study  $I -$  Seismic performance assessment of an existing URM-RC building

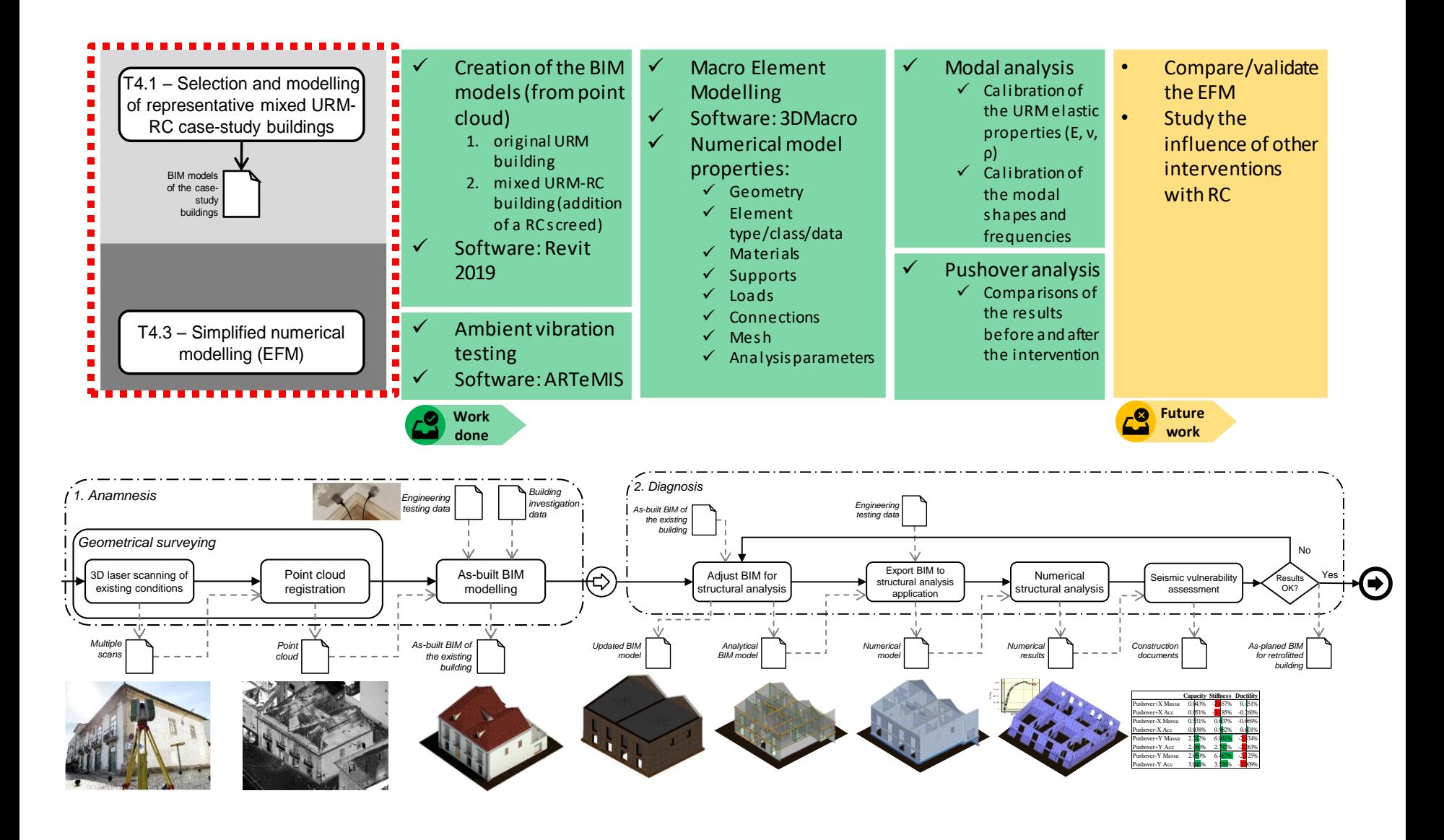

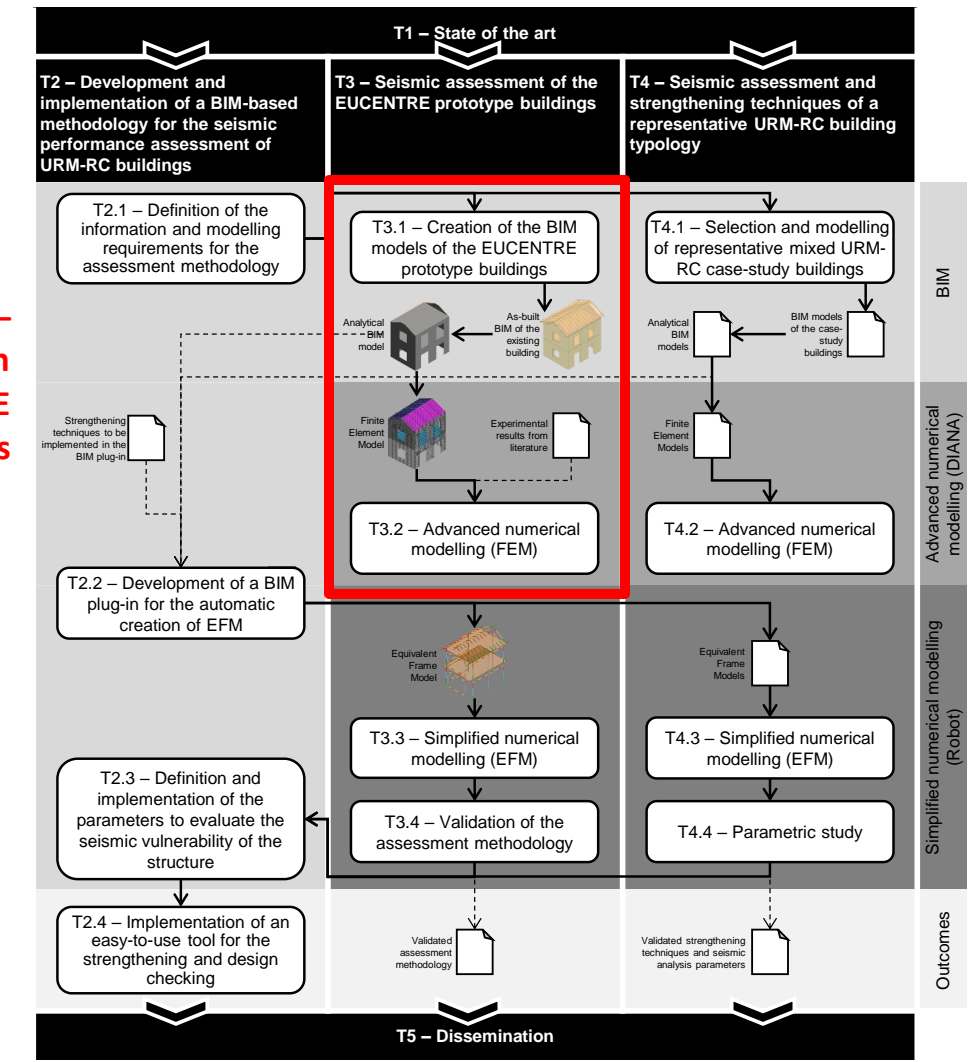

**Case study II – Validation based on EUCENTRE experimental results**

# Case study II – Validation based on experimental results

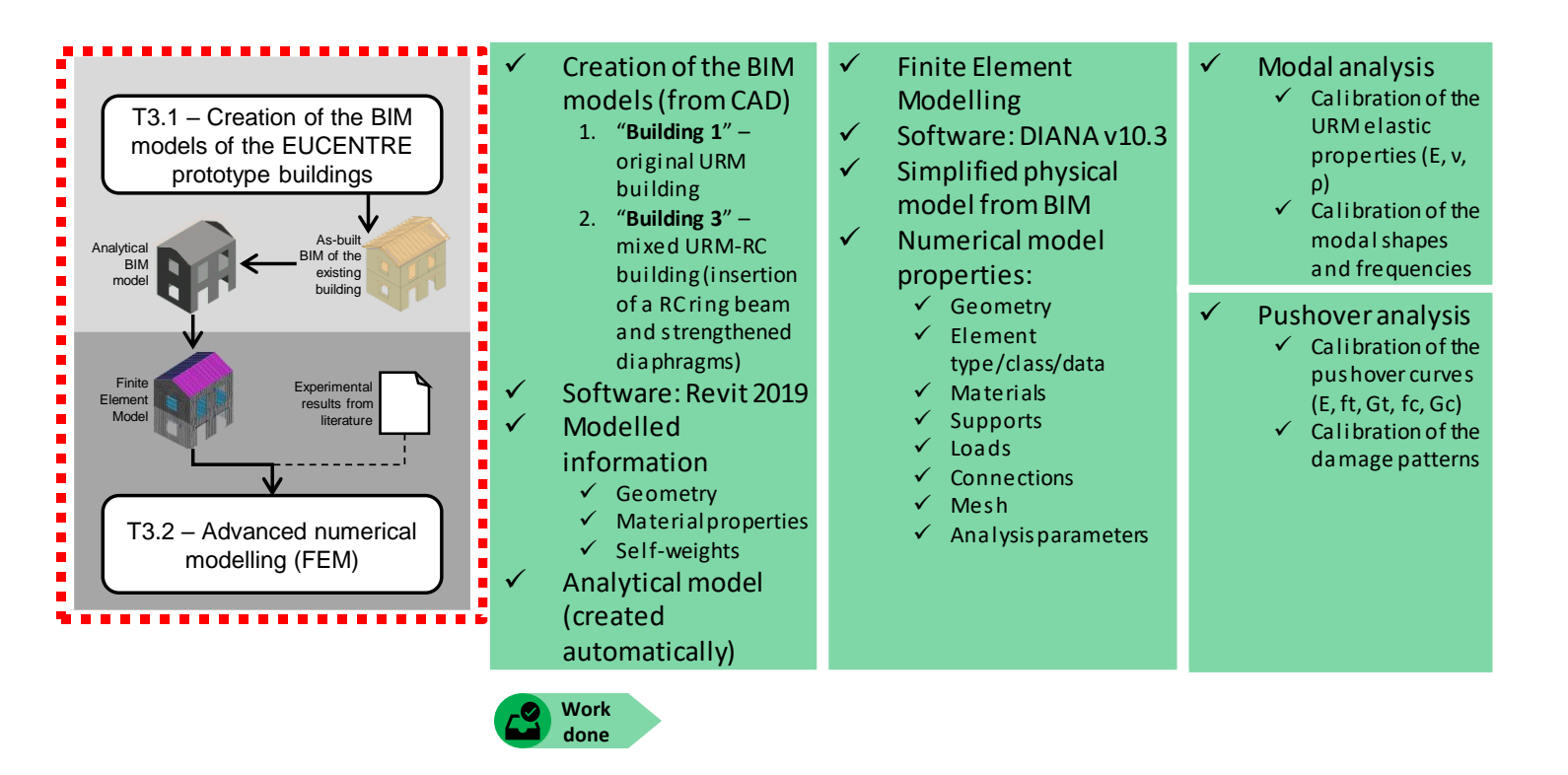

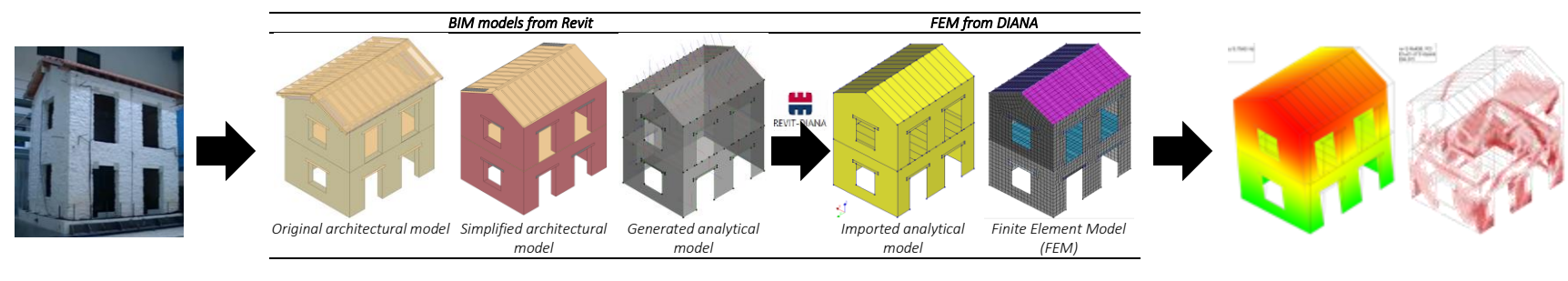

# Case study II – Validation based on experimental results

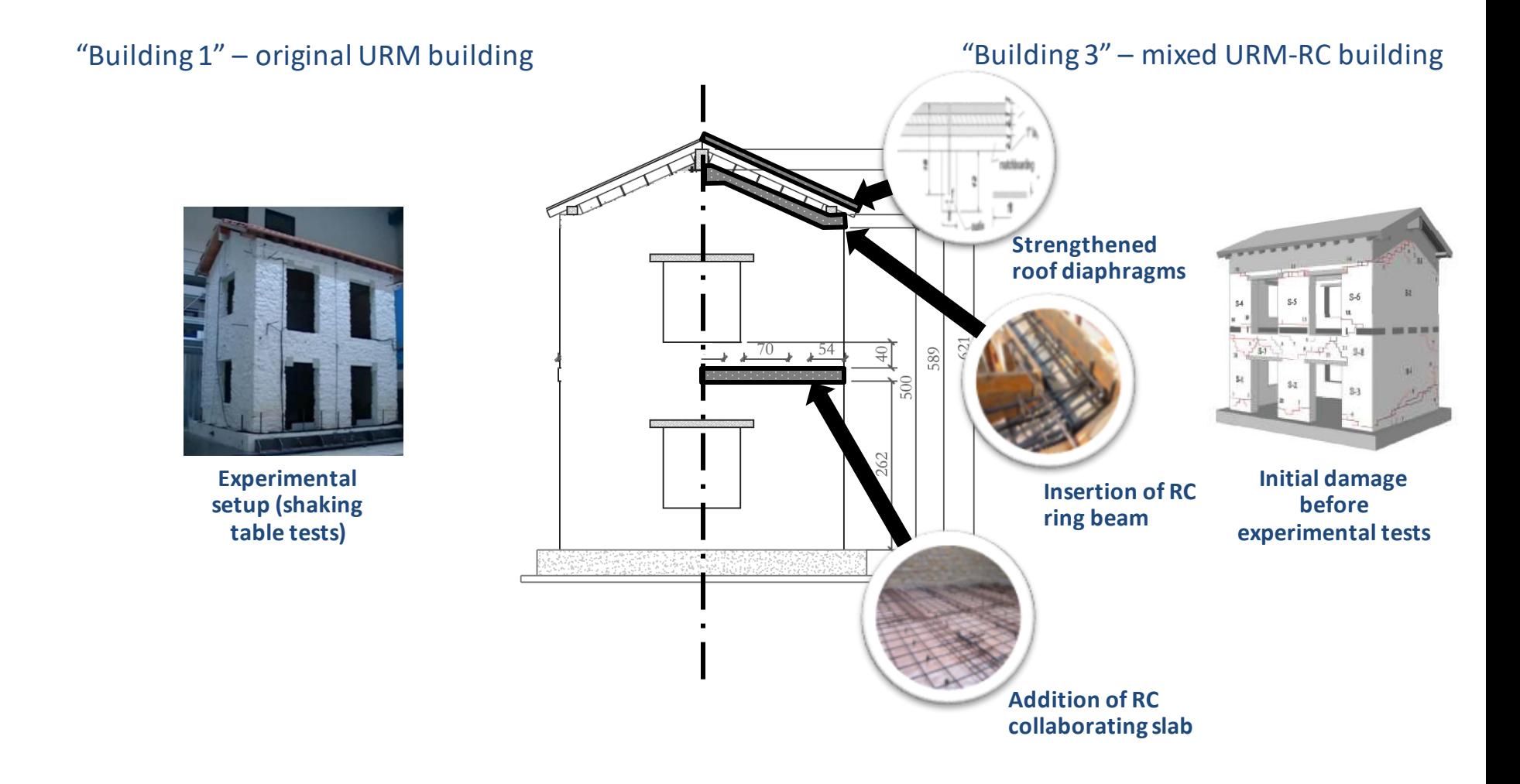

# Case study II – Calibration based on experimental results

#### Modal analysis

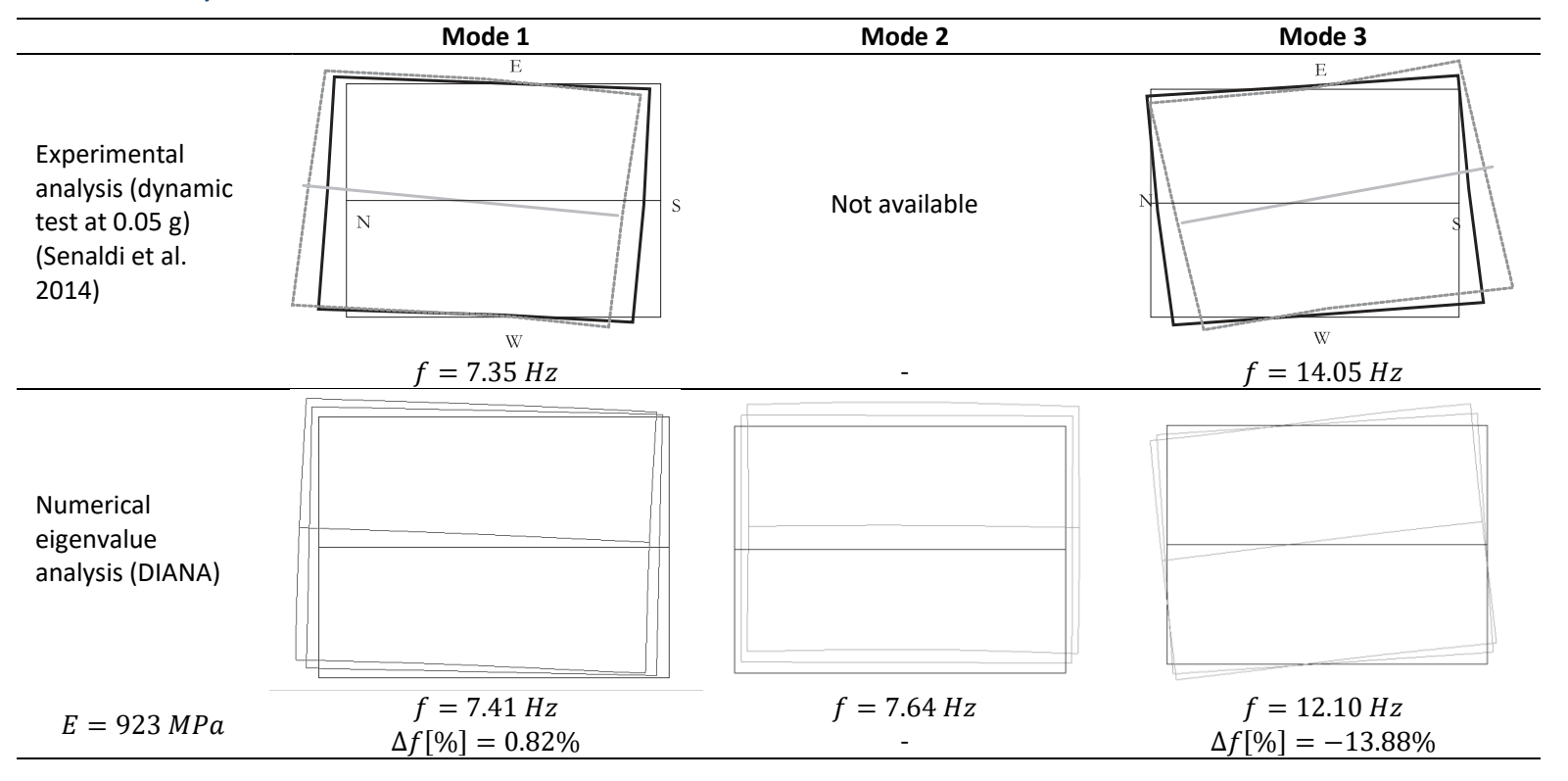

# Case study II – Calibration based on experimental results

#### Damage patterns

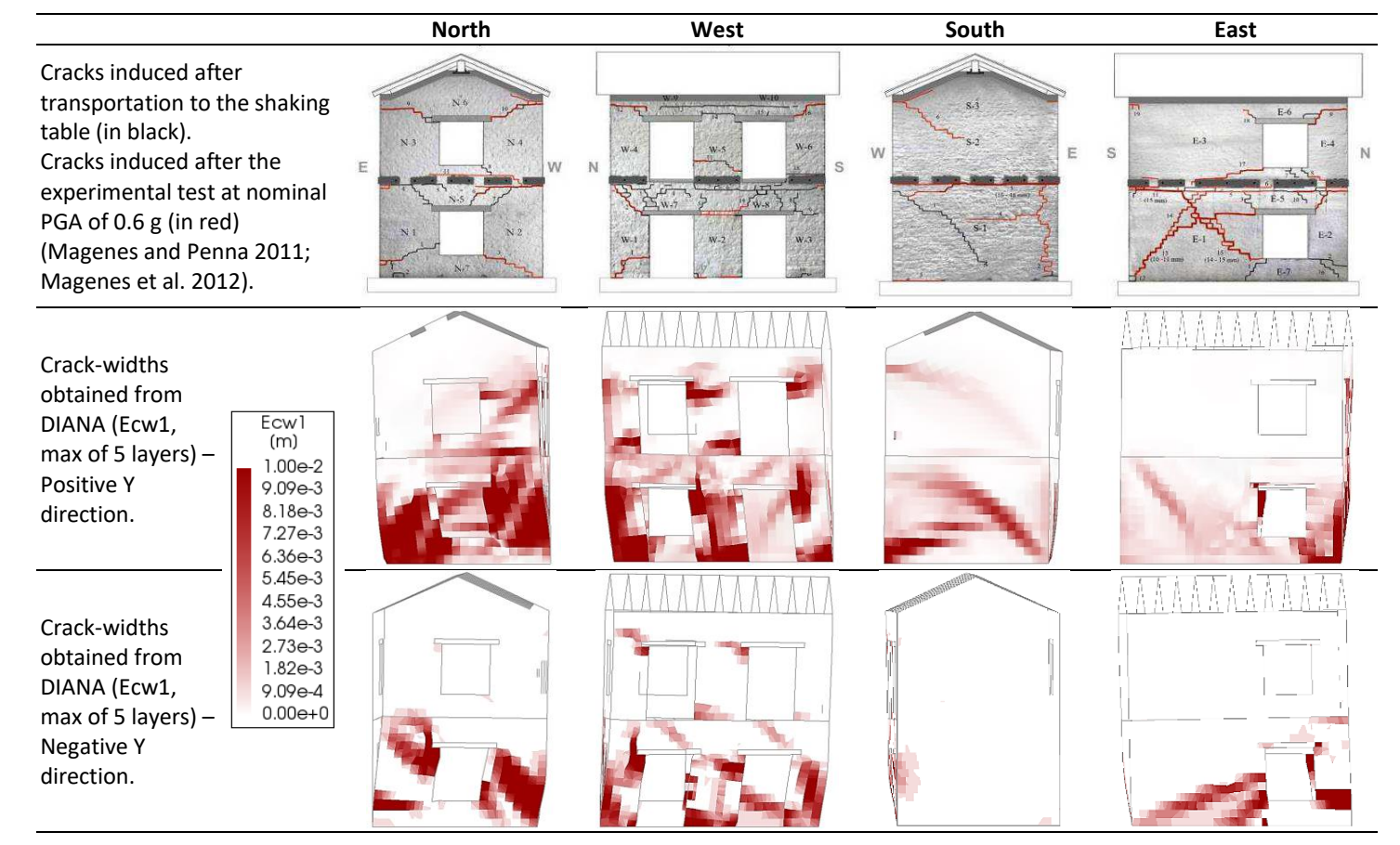

# Case study II – Calibration based on experimental results

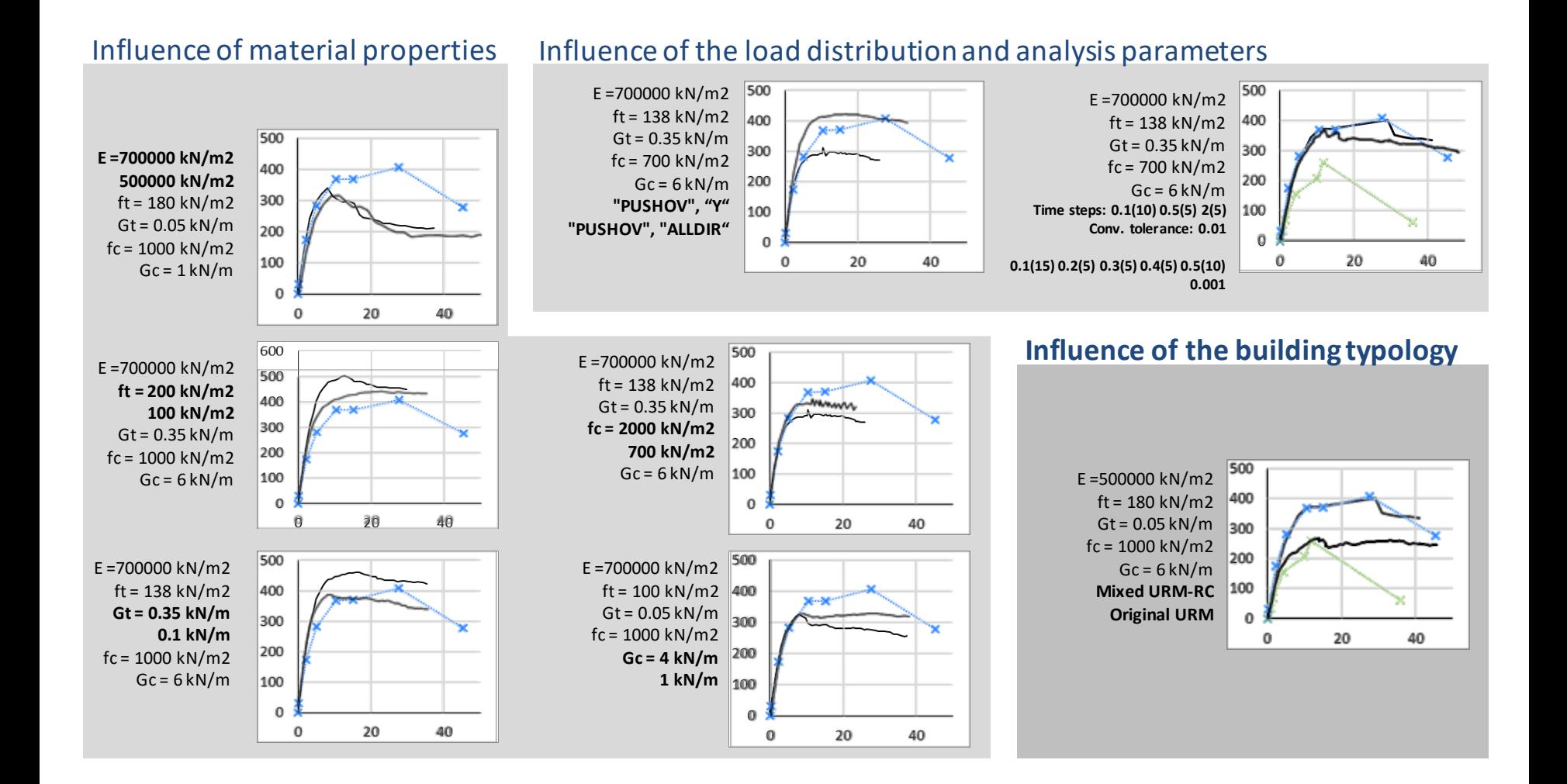

#### Pushover curves

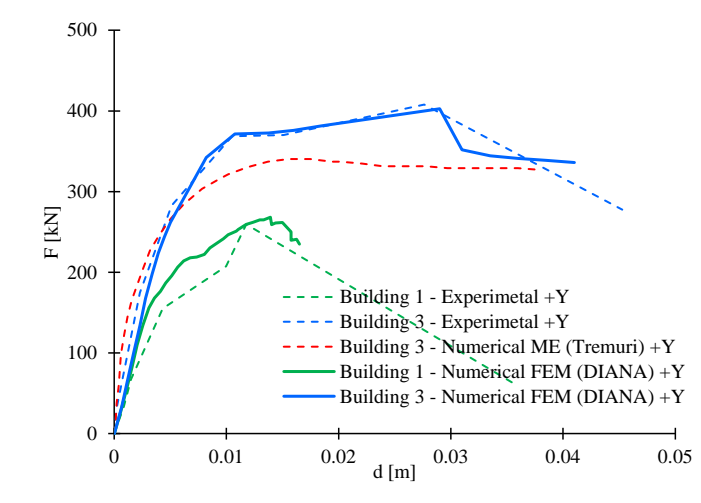

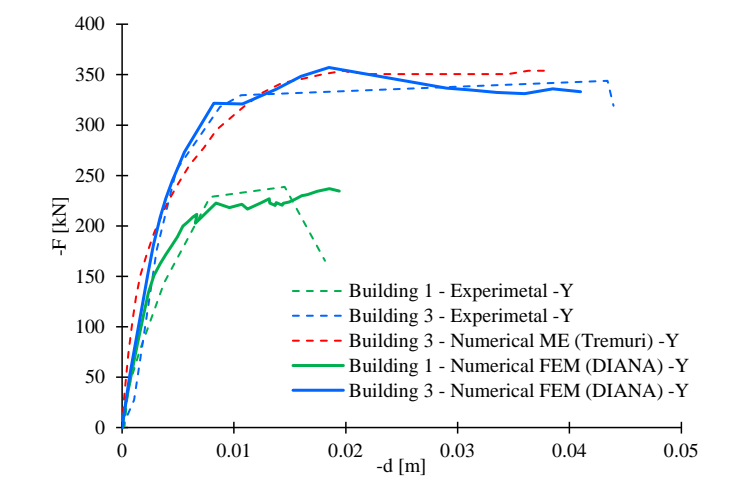

#### Target displacement of the SDoF system *versus*the percentage of the seismic action (γ(d))

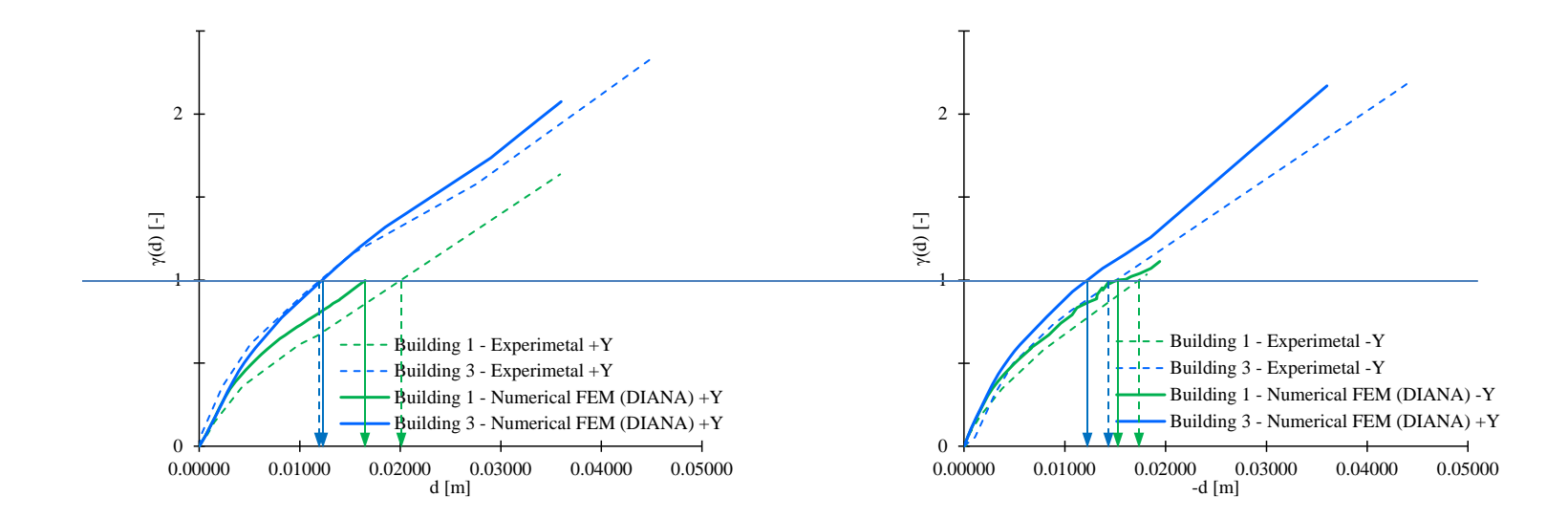

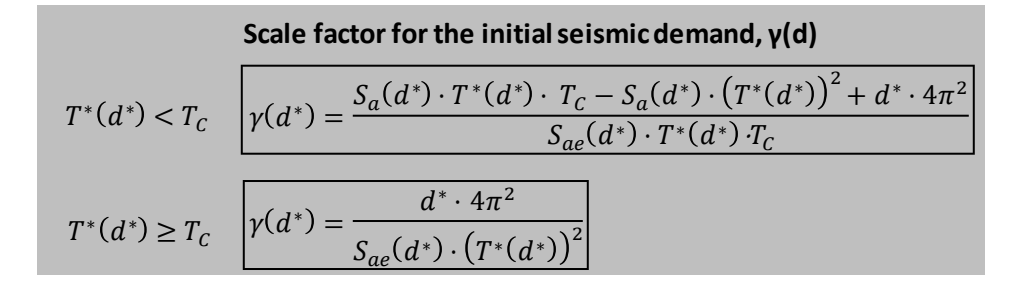

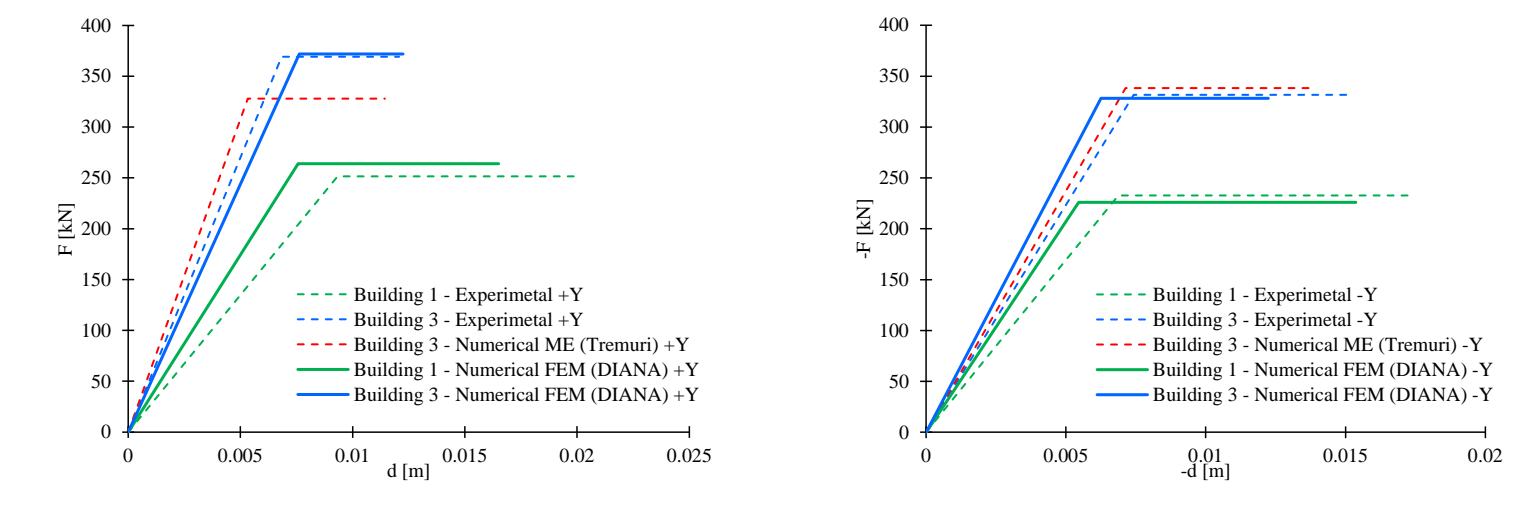

#### Idealised elasto-perfectly plastic force displacement relationships (N2 method)

#### Comparison of the results obtained from the models with and without the strengthening elements

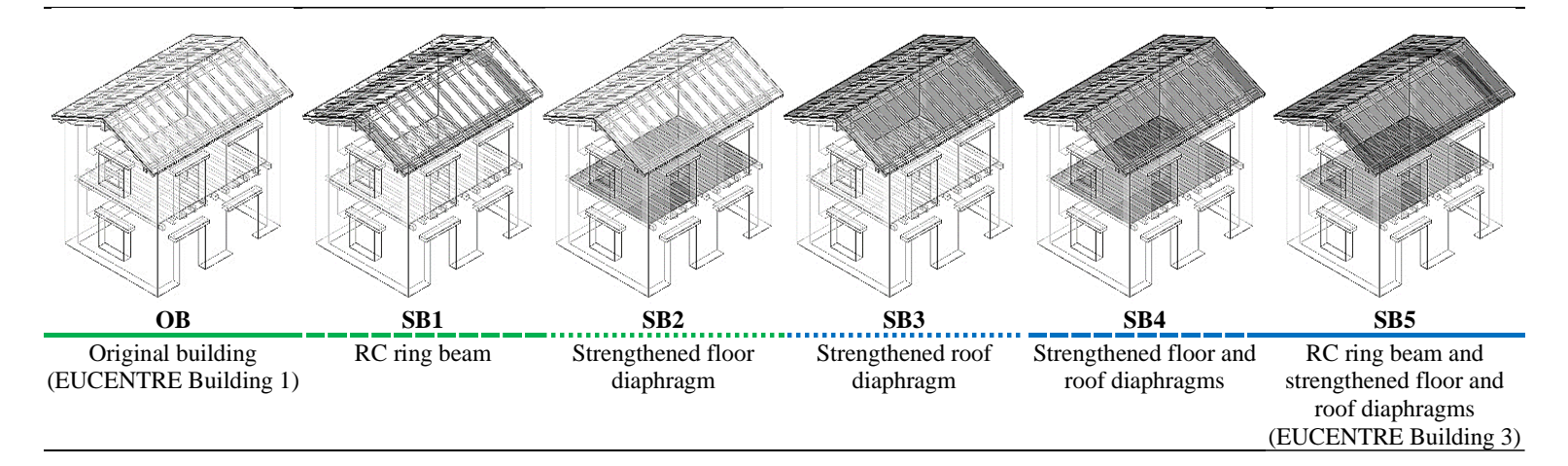

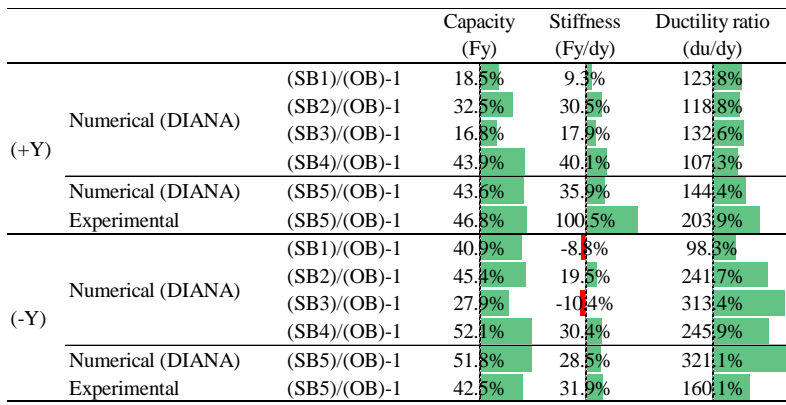

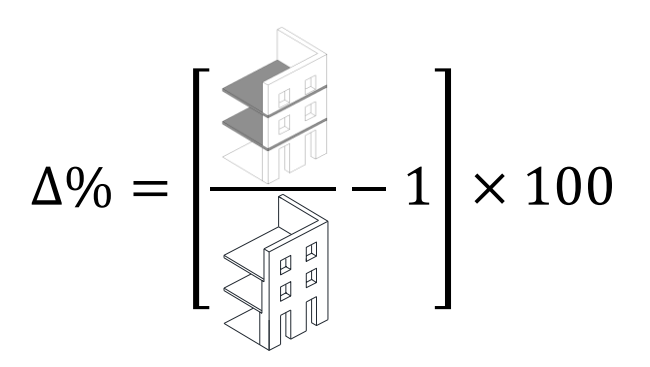

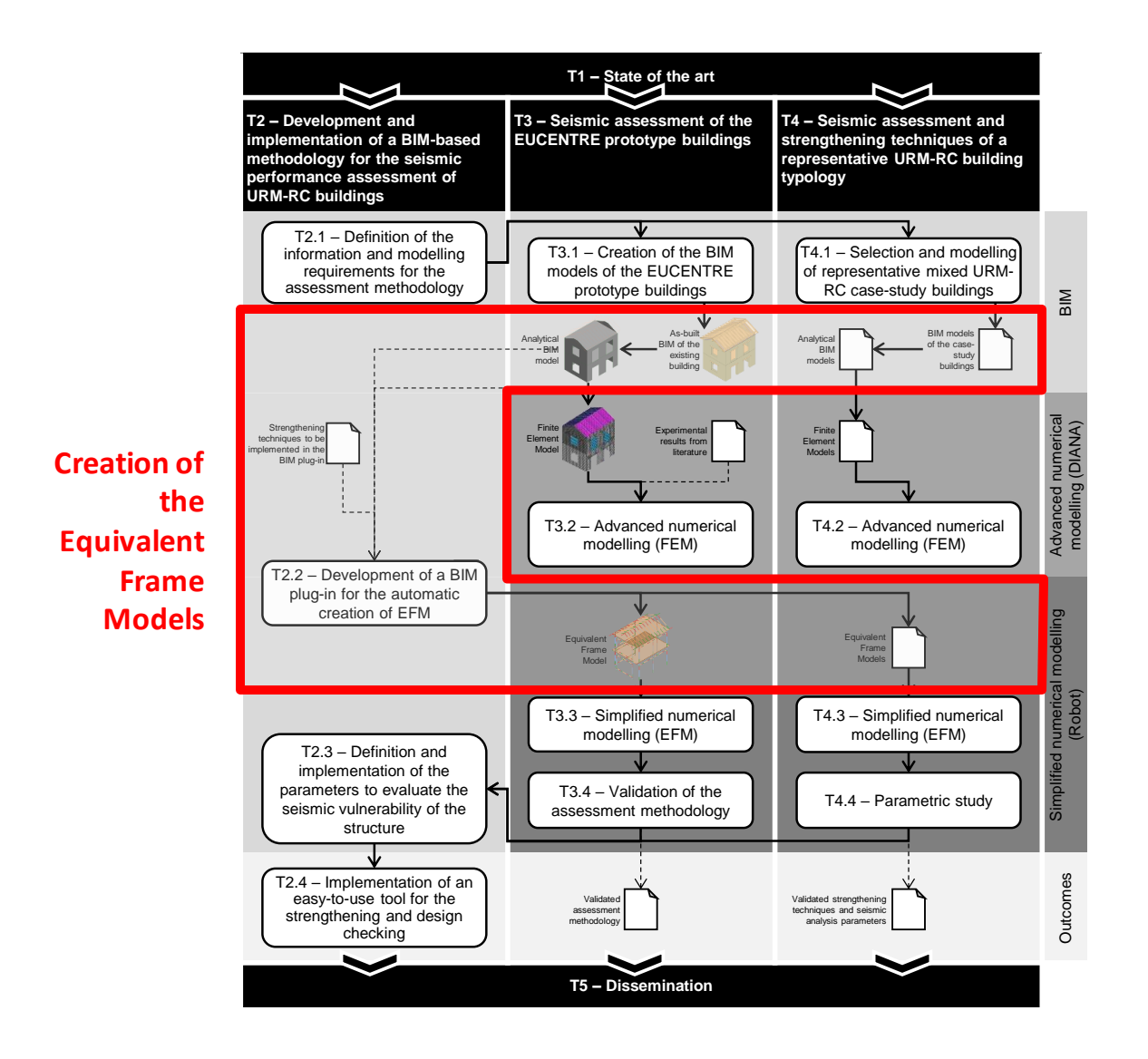

### Creation of the Equivalent Frame Models

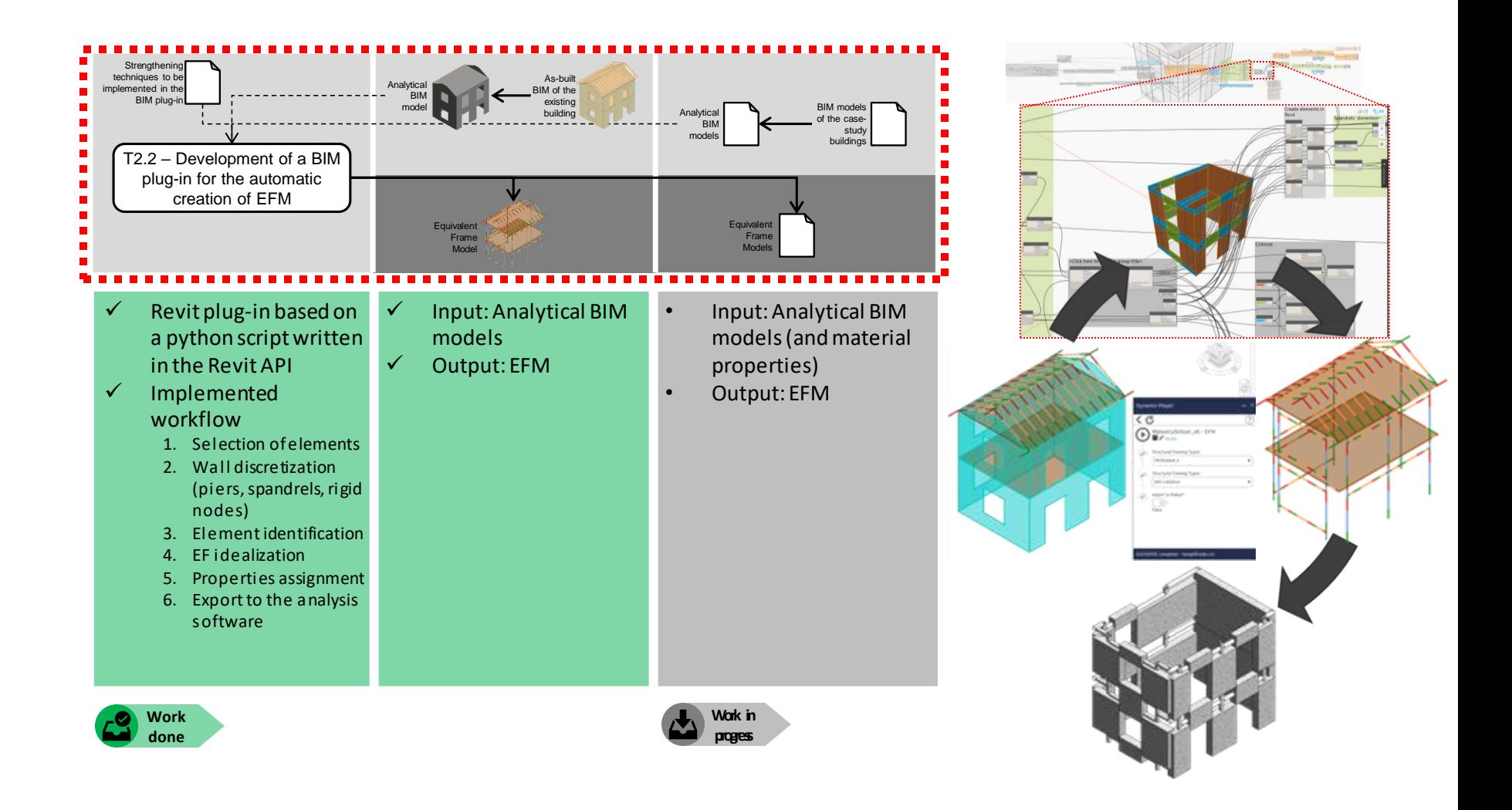

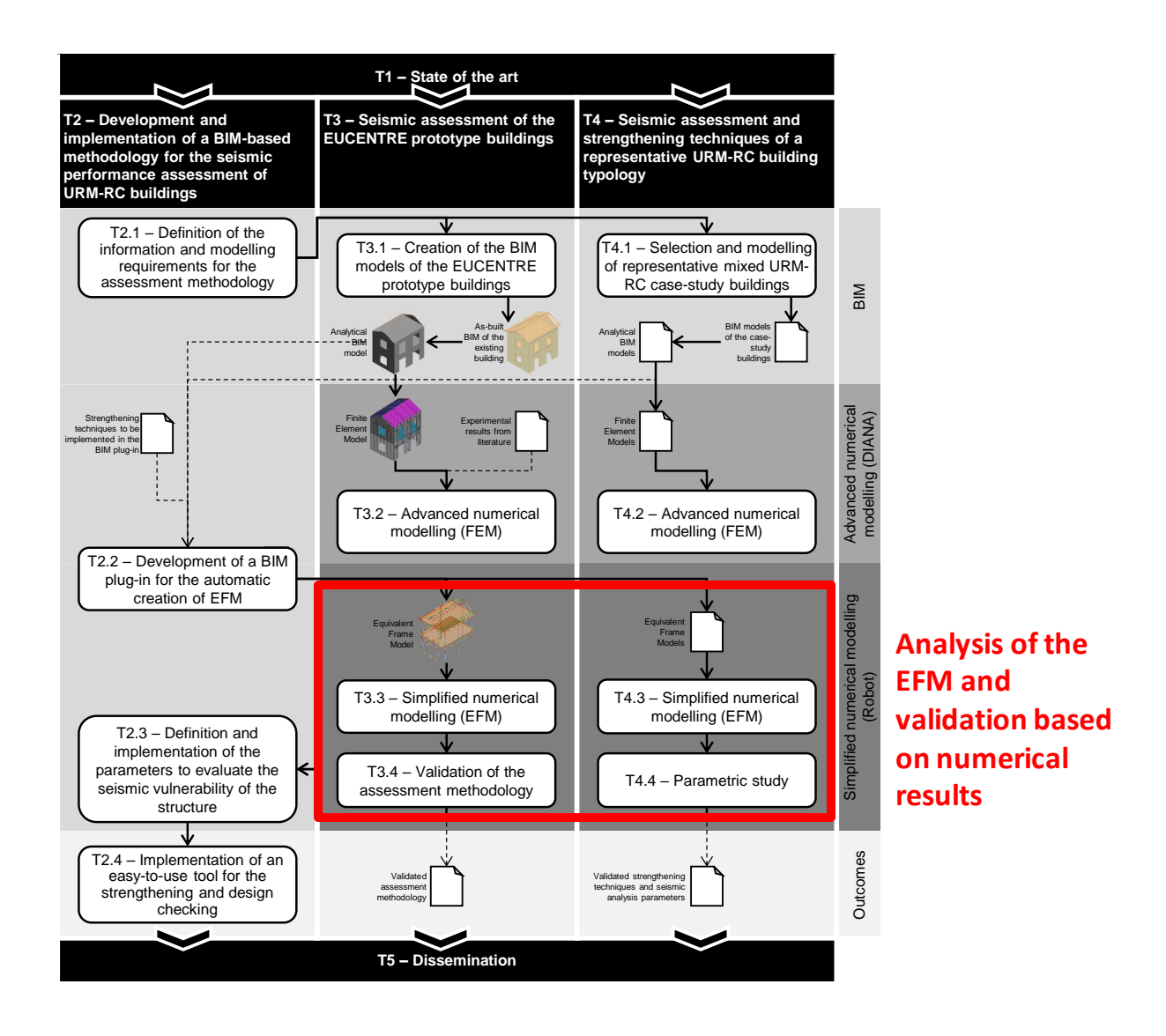

### Analysis of the EFM and validation based on numerical results

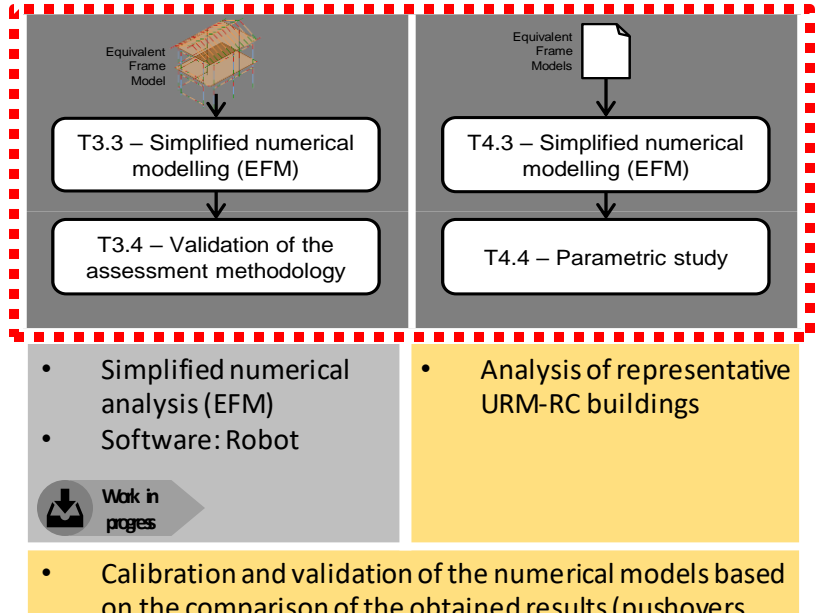

- on the comparison of the obtained results (pushovers, modal analysis)
- Parametric analysis (compare the structural response before and after the intervention with RC)

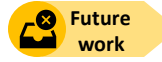

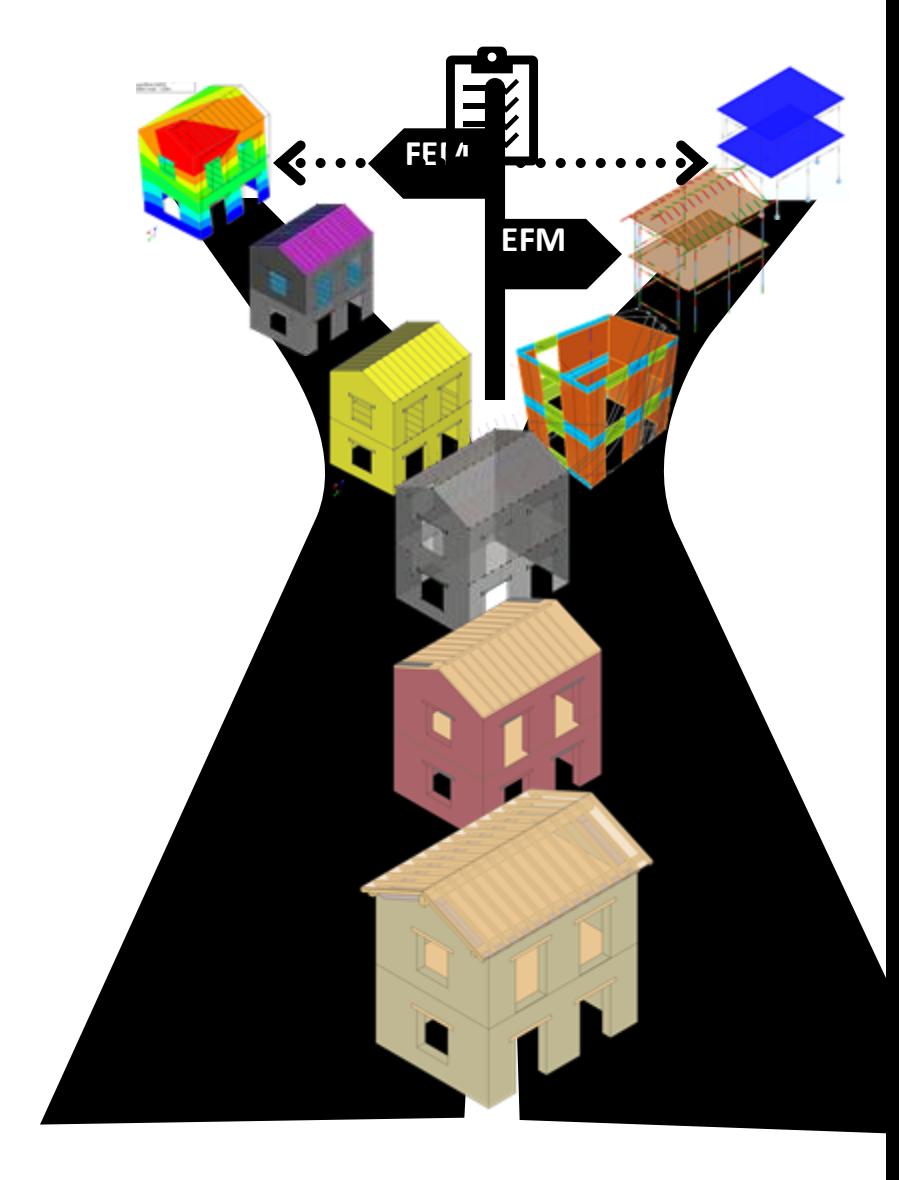

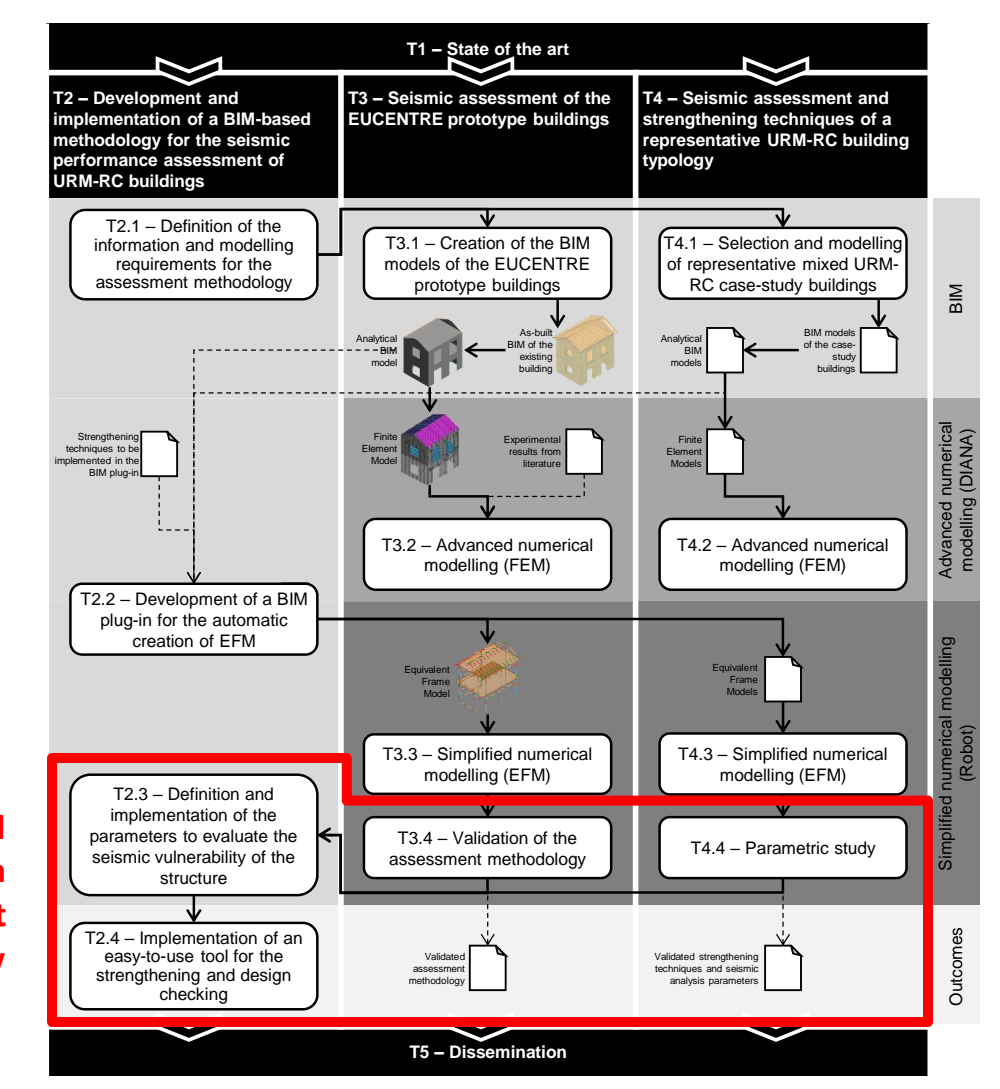

**Development and implementation of the assessment methodology**

### Development and implementation of the assessment methodology

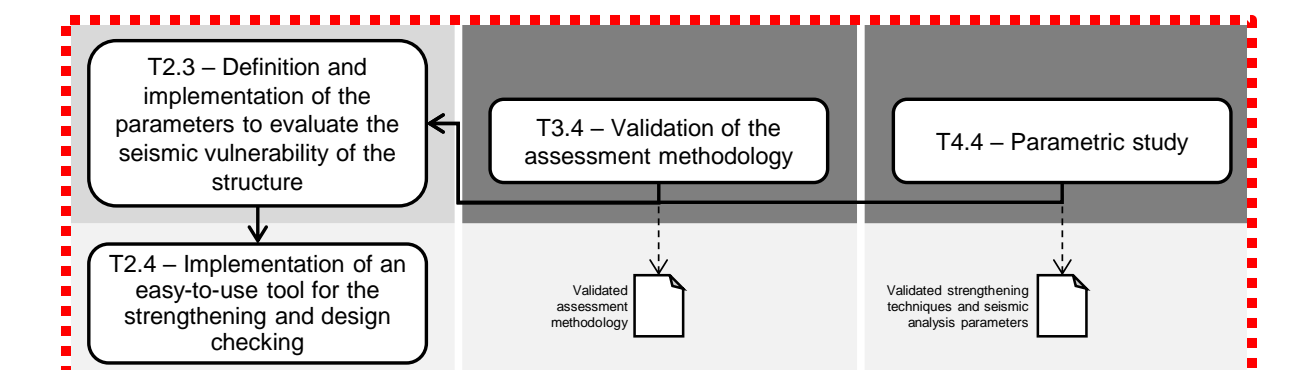

- Analysis tool (implemented in Revit) for the seismic assessment (based on Eurocode 8 - Part 3)
- Expeditious assessment of the building without the need of using analysis software (report)
- Decision on the strengthening strategy
- BIM user guide for seismic retrofit projects
- **Future work**
- Establishment of validated parameters to estimate the damage and assess losses (vulnerability function)
- Definition of the necessary parameters to evaluate the response of URM-RC structures
	- How to model and evaluate RC strengthening interventions?
	- Material properties, vulnerability curves, interstorey drifts, damage state parameters, repair costs/times, etc.
	- Displacement-based?

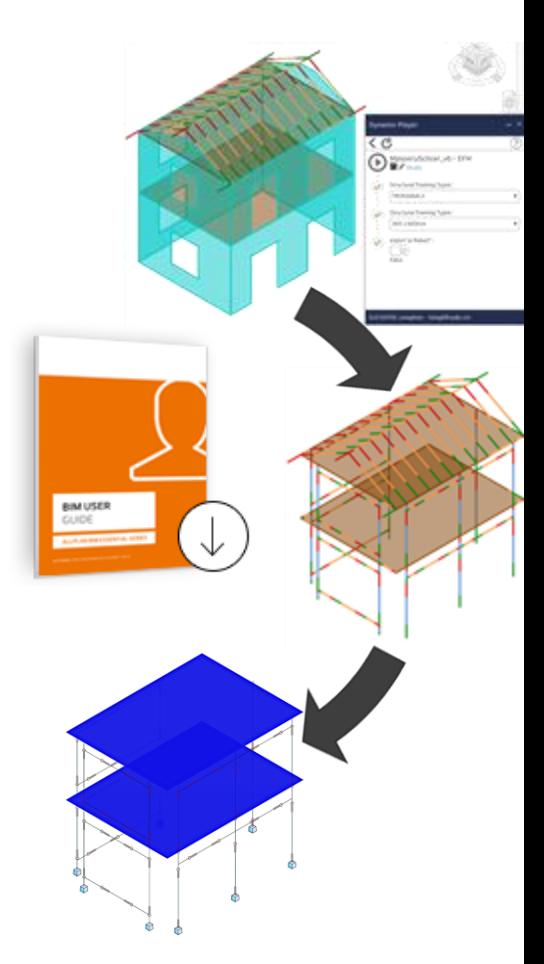

# Thesis timeline

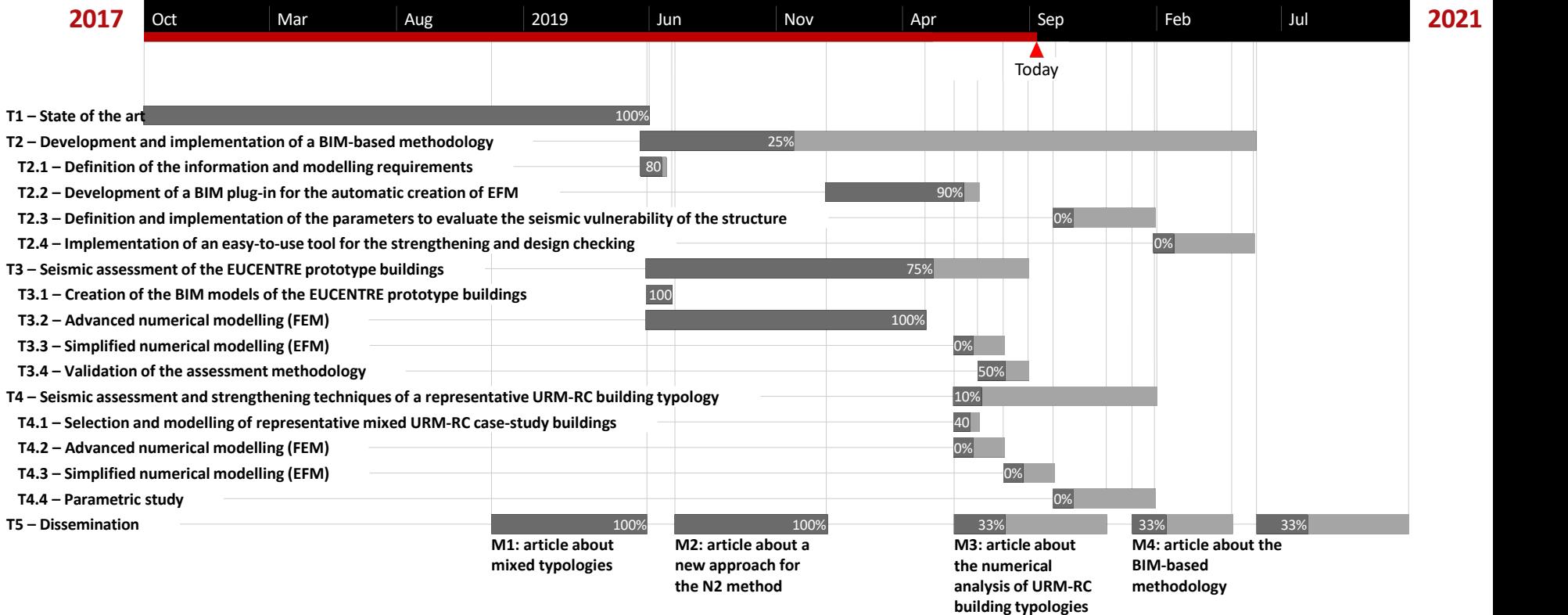

# Current impact

• Articles in International Journals

#### *Published*

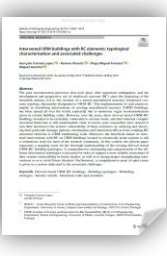

**Intervened URM buildings with RC elements: typological characterisation and associated challenges** Lopes, G. C., Vicente, R., Ferreira, T. M., & Azenha, M. (2019). *Bulletin of Earthquake Engineering, 1-33.*

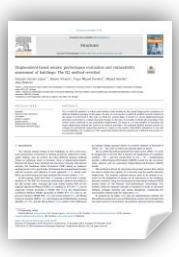

**Displacement-based seismic performance evaluation and vulnerability assessment of buildings: The N2 method revisited** Lopes, G. C., Vicente, R., Ferreira, T. M., Azenha, M., & Estêvão, J. (2020). *Structures (24), 41-49.*

#### *Submitted*

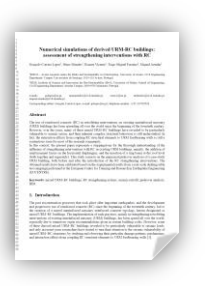

**Numerical simulations of derived URM-RC buildings: assessment of strengthening interventions with RC** Lopes, G. C., Mendes, N., Vicente, R., Ferreira, T. M., & Azenha, M. (2020). *(Journal of Building Engineering?)*

### • Conference articles

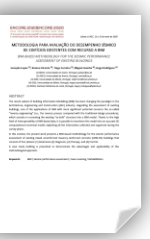

**BIM-based methodology for the seismic performance assessment of existing buildings** Lopes, G. C., Vicente, R., Ferreira, T. M., Azenha, M., & Rodrigues, H. (2020). *ENCORE 2020.*

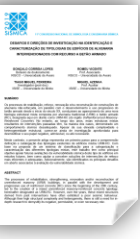

**Desafios e direções de investigação na identificação e caracterização de tipologias de edifícios de alvenaria intervencionados com recurso a betão armado** Lopes, G. C., Vicente, R., Ferreira, T., & M., Azenha, M. (2019). *SÍSMICA 2020.*

• Articles in National Journals

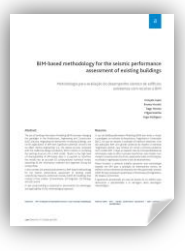

**BIM-based methodology for the seismic performance assessment of existing buildings** Lopes, G. C., Vicente, R., Ferreira, T. M., Azenha, M., & Rodrigues, H. (2020). *Revista portuguesa de engenharia de estruturas 2020.*

# Thank you for your attention!

**Gonçalo Correia Lopes** PhD candidate in Civil Engineering email: **gclopes@ua.pt** 

Thesis title: **A BIM-based methodology for the seismic performance assessment of existing URM-RC buildings**

Acknowledgements are due to the PhD grant PD/BD/135201/2017 provided by Foundation for Science and Technology (FCT) within the scope of the Doctoral Programme InfraRisk- (Analysis and Mitigation of Risks in Infrastructures) and to University of Aveiro, FCT/MEC for the financial support to the research Unit RISCO – Aveiro Research Centre of Risks and Sustainability in Construction – (FCT/UID/ECI/04450/2013)